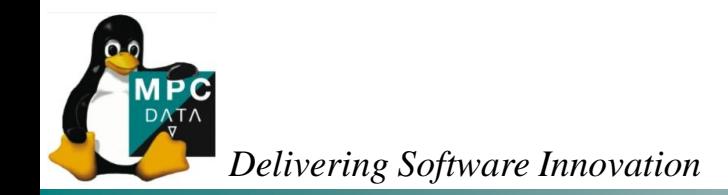

# **The Right Approach to Minimal Boot Times**

**Andrew Murray** *Senior Software Engineer*

**CELF Embedded Linux Conference Europe 2010**

Copyright © MPC Data Limited 2010. All trademarks are hereby acknowledged

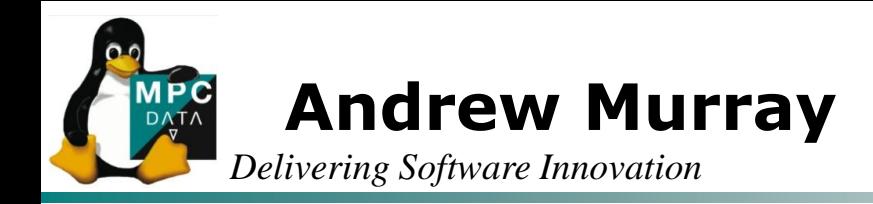

- Senior Software Engineer, MPC Data
	- **•** Driver and kernel development
	- Embedded applications development
	- **Windows driver development**
	- Work Experience

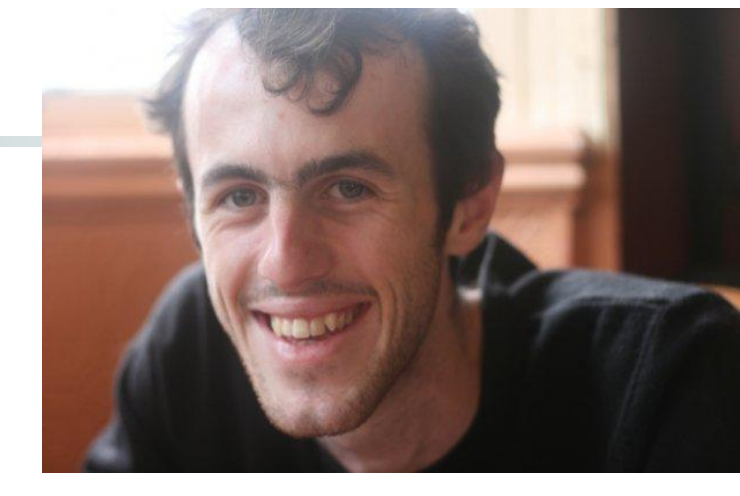

- 4 years of experience working with embedded Linux devices
- Good track record in dramatically reducing customers' boot time through MPC Data's boot time reduction service: **swiftBoot** 
	- Tight timescales often doesn"t permit nice, elegant and generic solutions – however this frustration had provided me with many ideas I wish to share today
	- I also wish to share my observations and experiences in boot time reduction

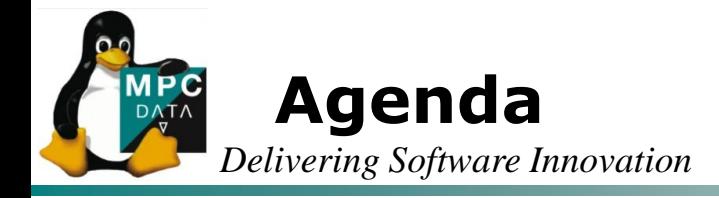

- Principals behind boot time reduction
- My approach to boot time reduction
- Case Study: MS7724 "Ecovec"
- Optimizing user space and function reordering
- Video Demonstration
- Conclusion and Q&A

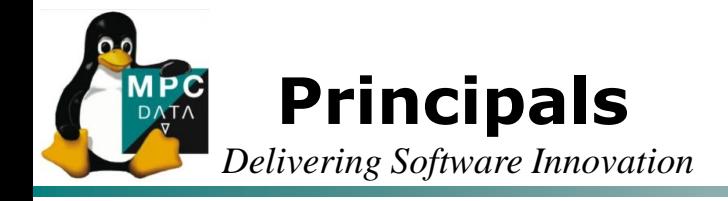

- The problem:
	- Getting an embedded Linux based product from power-on to a useful state of functionality in an acceptable amount of time.
- Many innovative solutions exist: Suspend / Hibernate / etc
- This presentation focuses on cold-boot optimisation
	- Specialising software for specific needs of a product
	- And this works because prior to optimisation the software will be:
		- More General purpose
			- Likely to contain functionality your device doesn"t require which will result in more initialisation and a larger image
		- More Convenient and flexible
			- Likely to probe and detect hardware which you know will always be there which will contribute to boot delay.
	- There is no silver bullet here all that is required is:

Disciplined Analysis + Common Sense + Pragmatic Approach

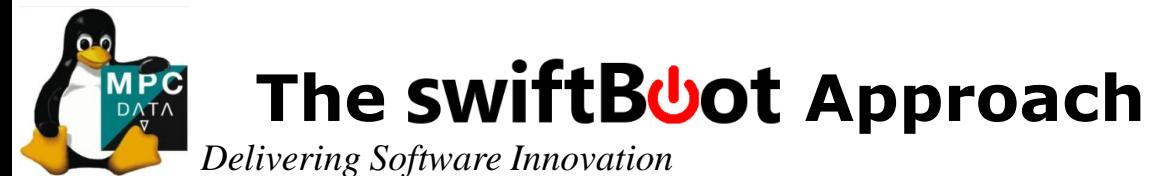

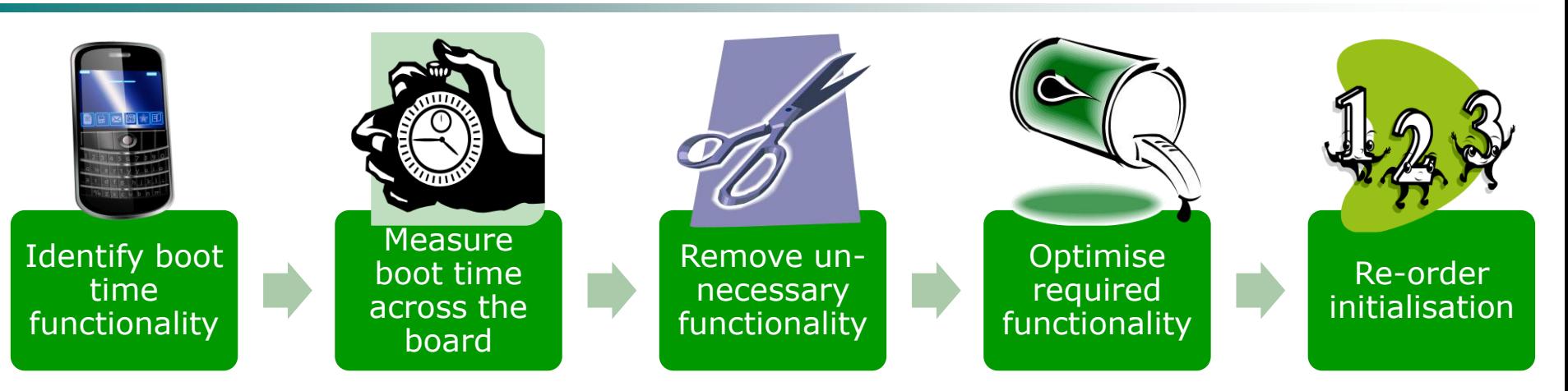

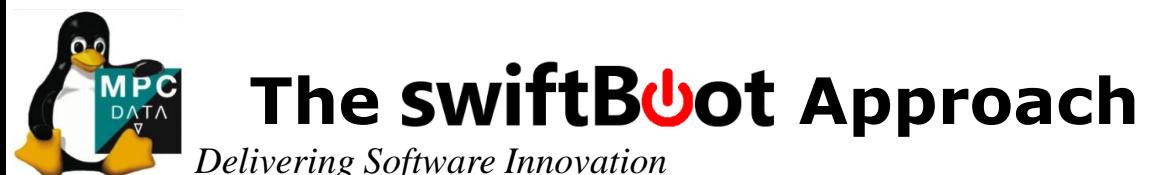

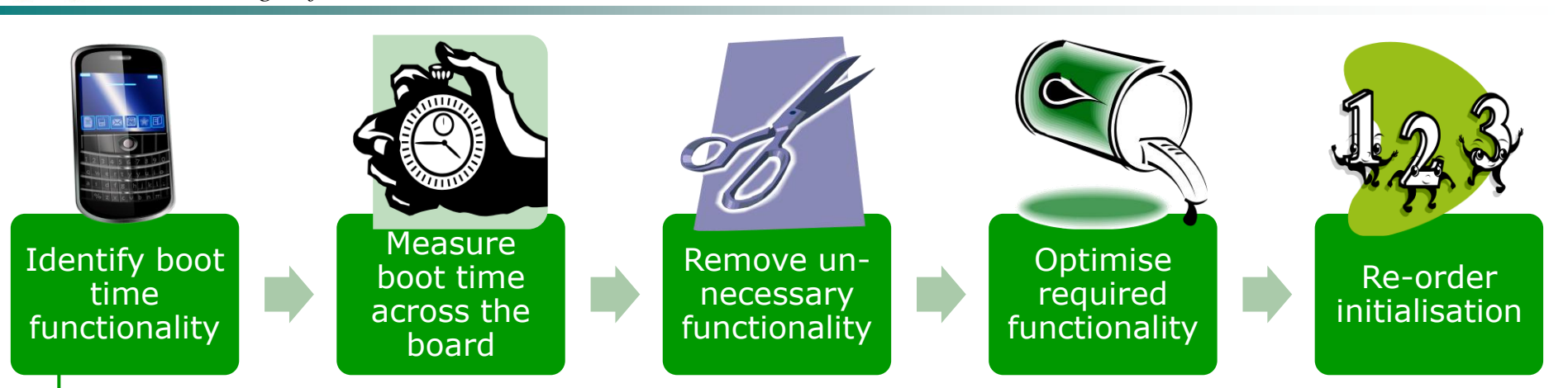

Understand what functionality is required:

- Immediately after boot
- Sometime after
- The better your understanding the more able you are to specialise Linux and thus improve boot time

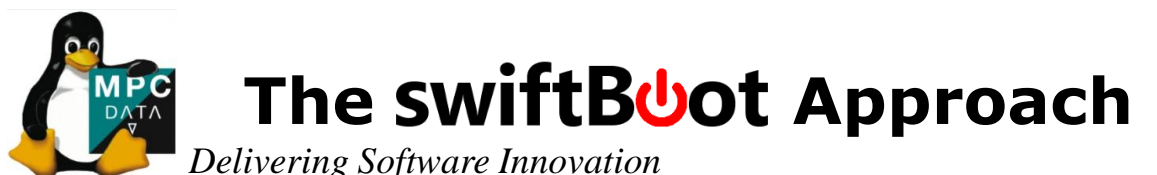

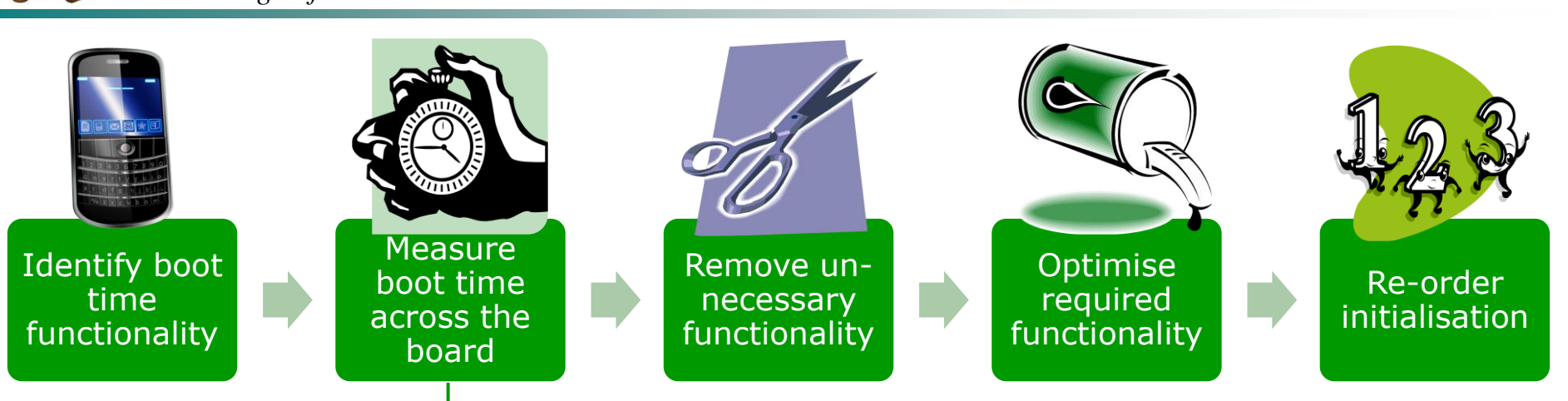

- It is important to visualise what contributes to boot time
- Measuring boot time across the entire software stack is essential
- Without tools, gauging small boot delays can be impossible
- Being able to accurately measure boot time across the board will allow you to measure the effect of any changes you make…
	- …otherwise you"ll be lost in the dark

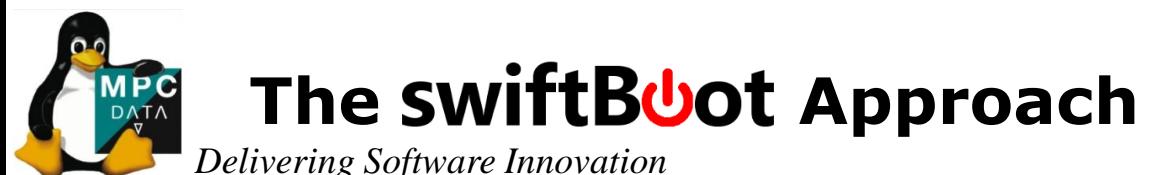

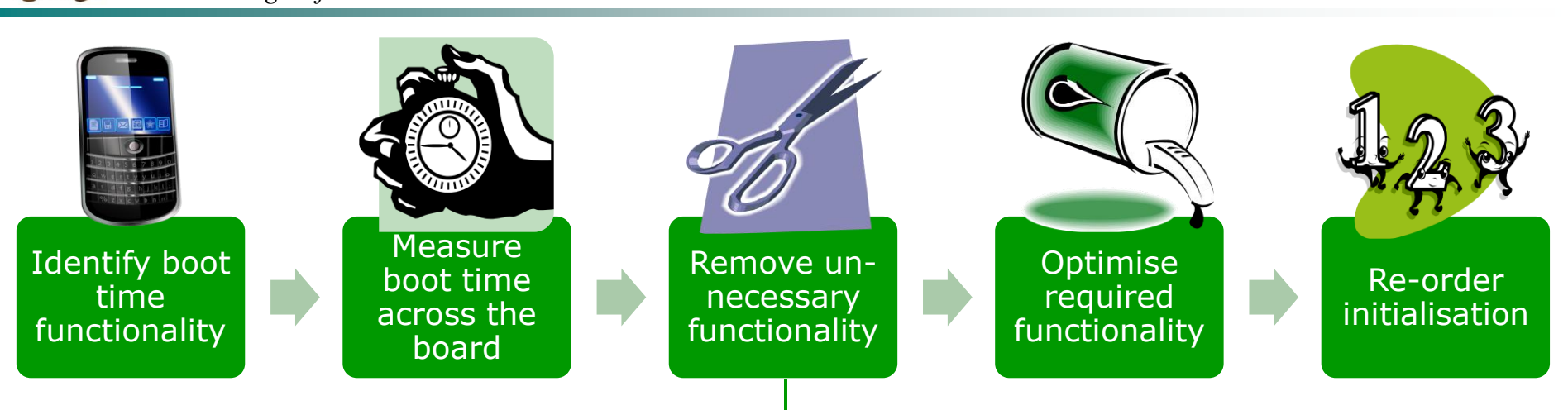

- Unnecessary functionality will increase boot time due to
	- Increased image size (flash transfer time)
	- Time spent initialization during start up
	- "But I might use this feature in the future, it's nice to have"
		- Be strict and stick to the brief

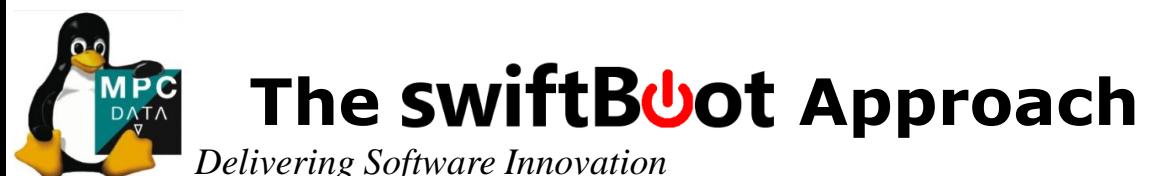

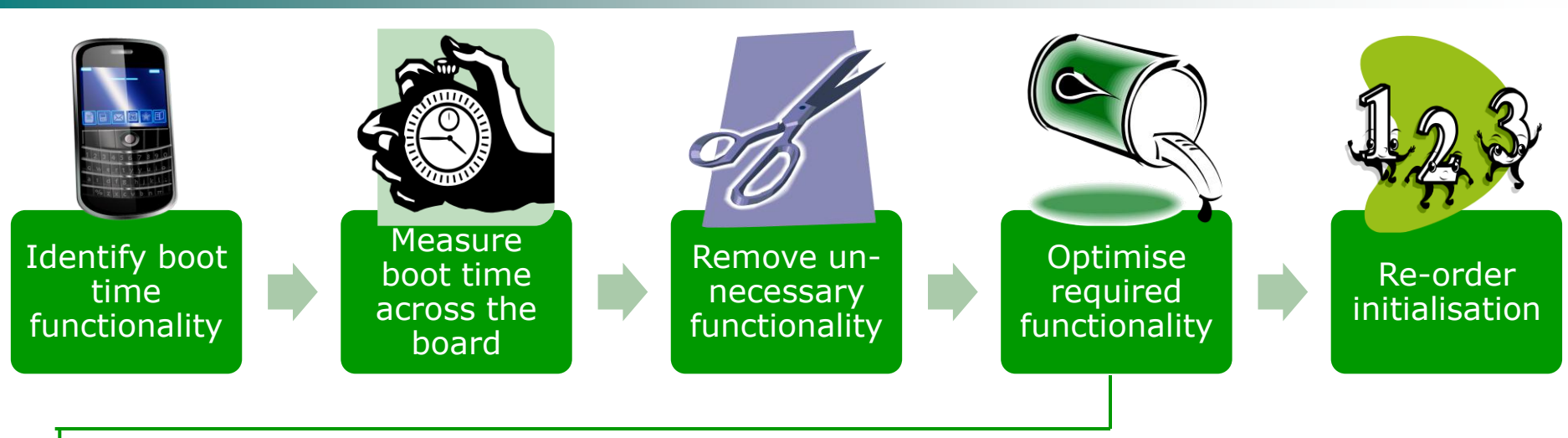

- Functionality you require can be optimised
	- It may already be optimised in a later version of sources
- This may involve:
	- Optimising flash timings
	- Removing unnecessary probing / delays
	- Refactoring code
	- Taking a new approach to problems

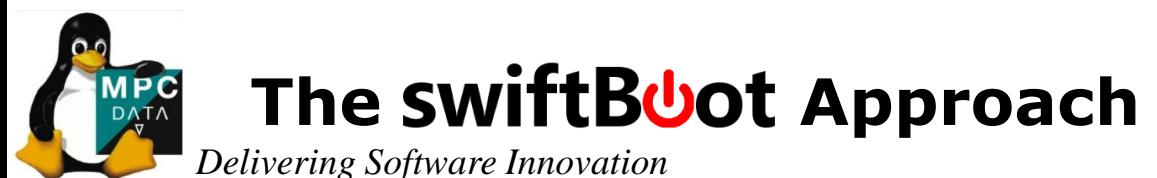

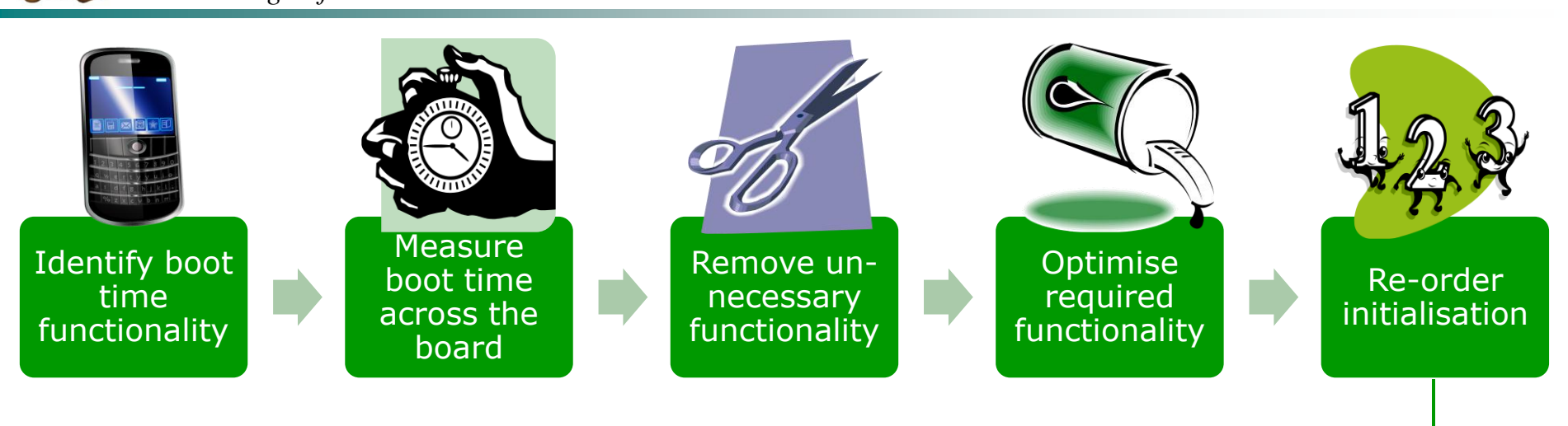

- Further improvements can be gained by doing things at different times:
	- Parallelisation
		- Using Arjan"s async framework *(kernel/async.c)*
	- **Deferred loading of less important features** 
		- Loadable kernel modules

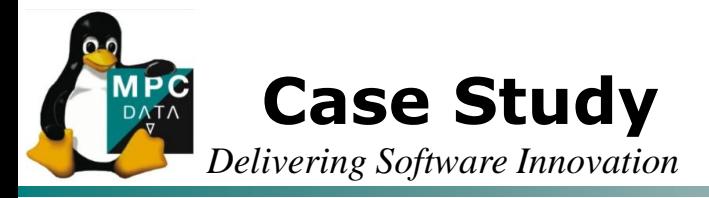

# Use the MS7724 'EcoVec' as a case study for a home automation system

- Boot time functionality:
	- Responsive QT user interface
- Additional functionality:
	- Video capture/render (representing a security camera)
- Will describe tools, techniques and lessons along the way

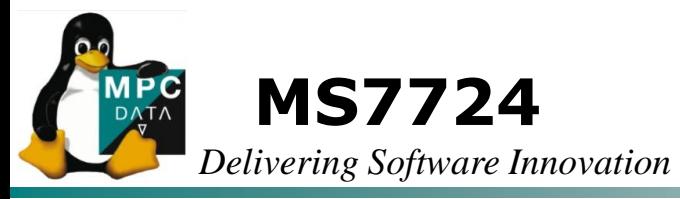

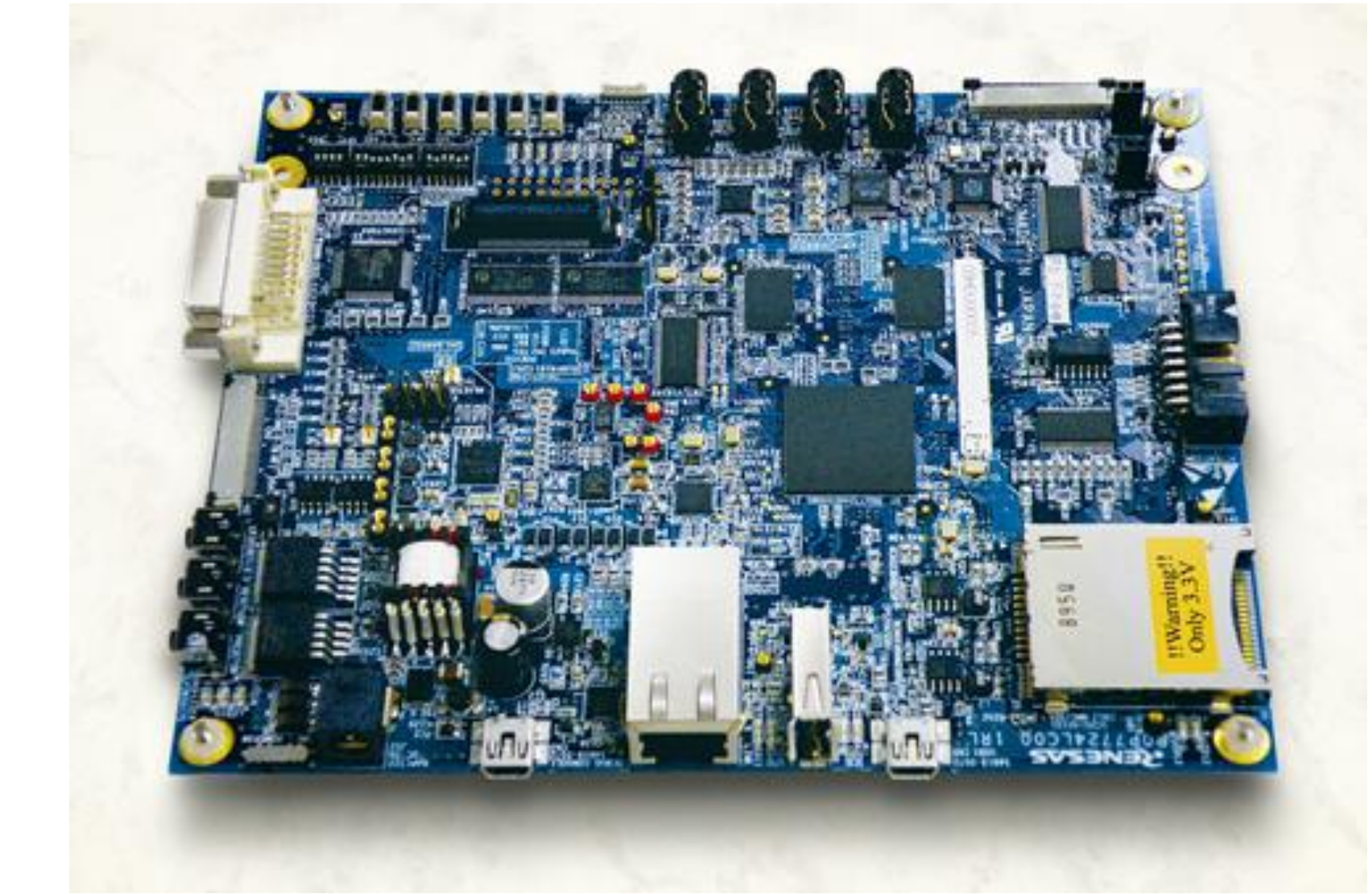

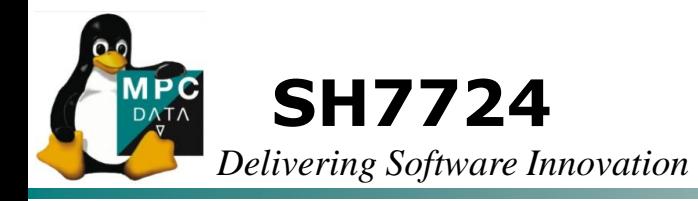

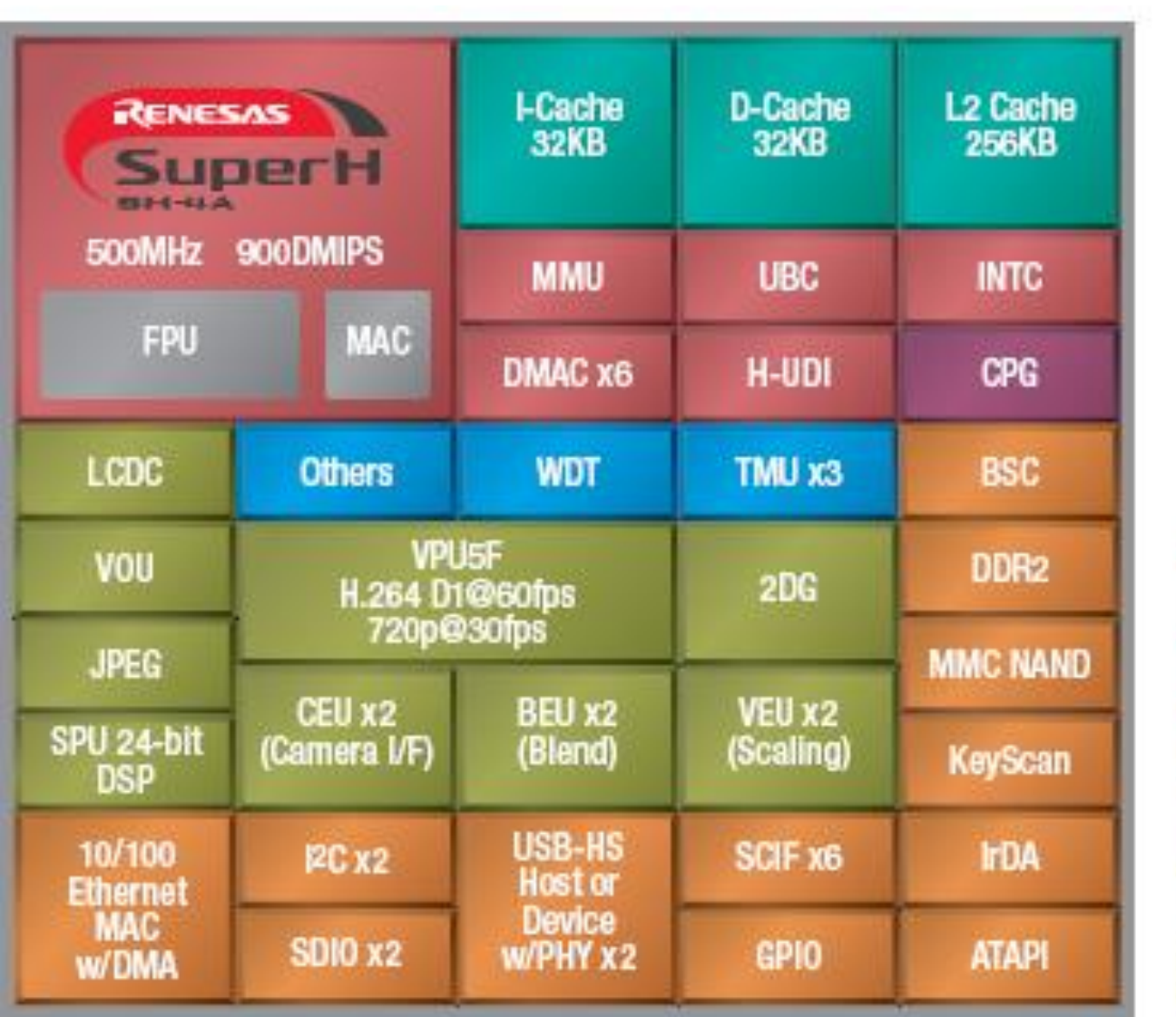

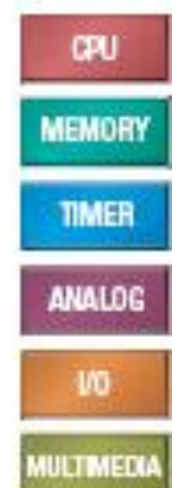

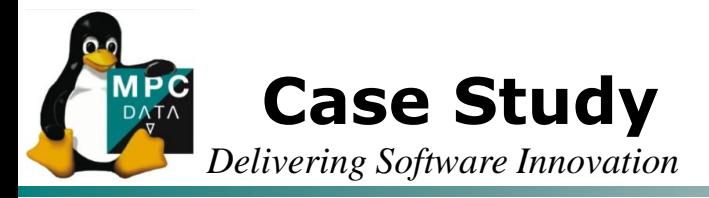

# Use the MS7724 'EcoVec' as a case study for a home automation system

- Boot time functionality:
	- Responsive QT user interface
- Additional functionality:
	- Video capture/render (representing a security camera)
- Will describe tools, techniques and lessons along the way

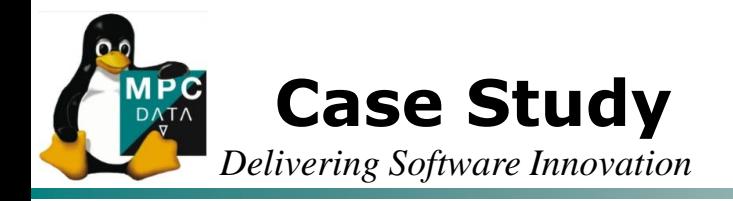

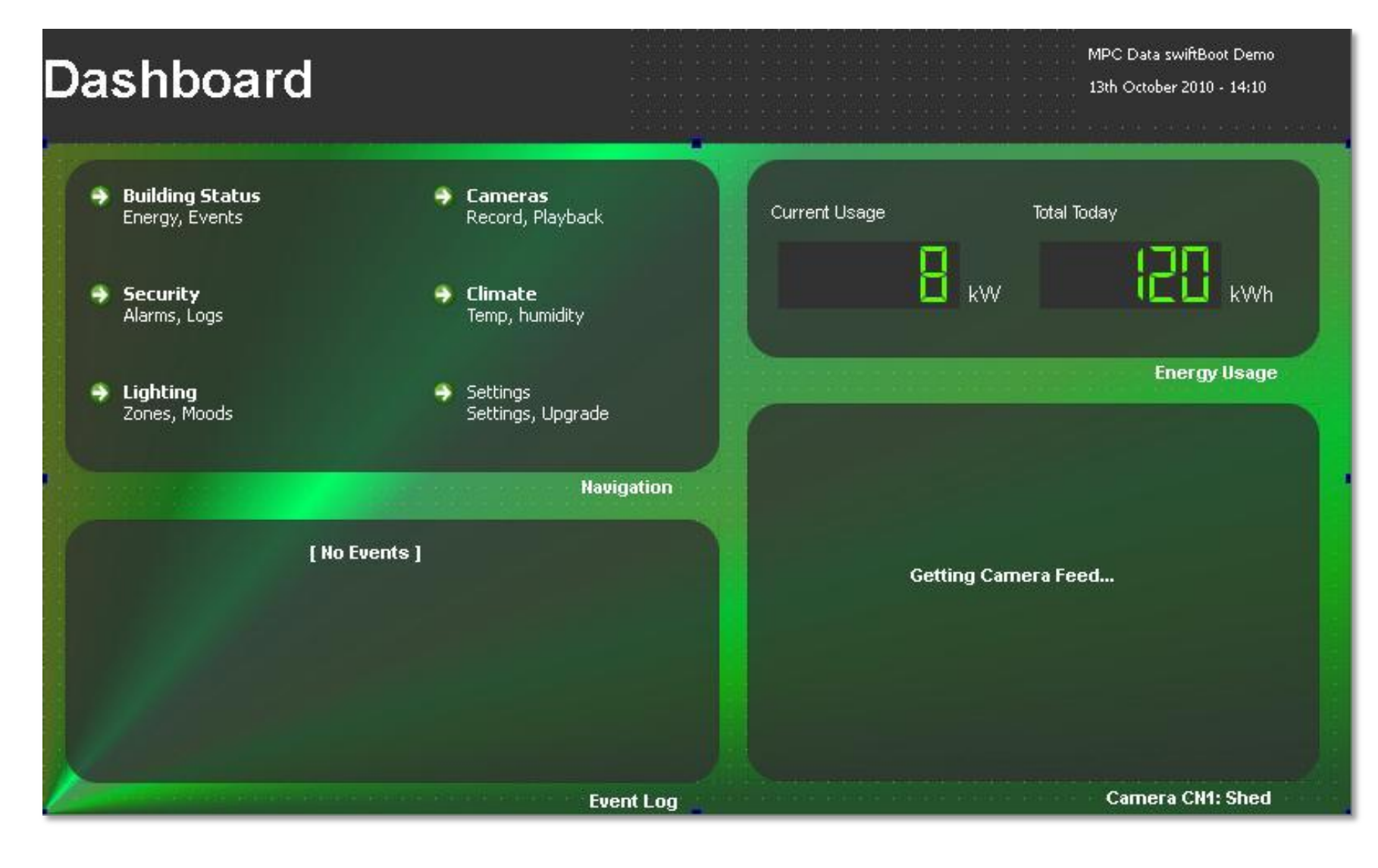

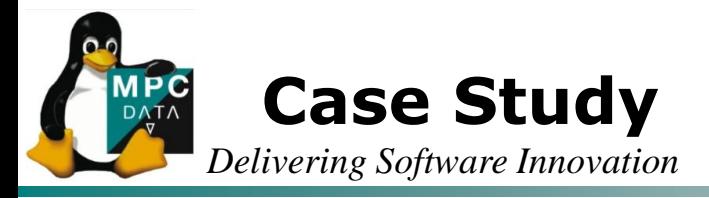

# Use the MS7724 'EcoVec' as a case study for a home automation system

- Boot time functionality:
	- Responsive QT user interface
- Additional functionality:
	- Video capture/render (representing a security camera)
- Will describe tools and techniques along the way

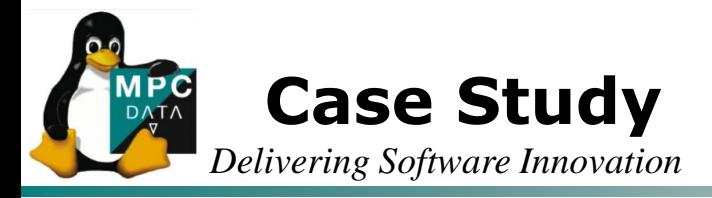

- **Typical Starting Point:** 
	- BootLoader: UBoot (2009-01)
	- OS: Linux (2.6.31-rc7)
	- Filesystem: Buildroot (2010.05), JFFS2, NOR Flash
	- **Application: QT Embedded Opensource 4.6.2**

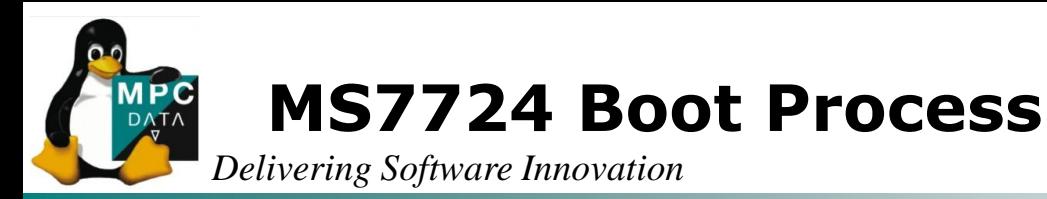

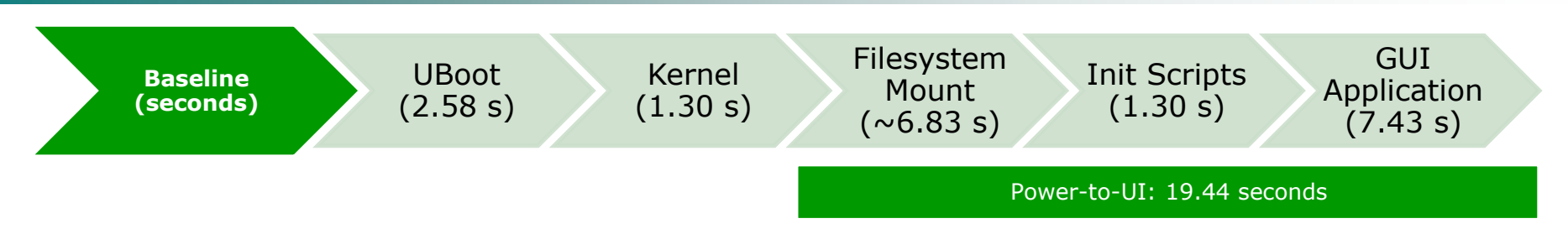

- Component times mostly measured using GPIO and a logic analyser,
	- UBoot time measured between reset and GPIO line being asserted
	- Sources modified to toggle GPIO at key points:
		- UBoot: UBoot to kernel handover

*(common/cmd\_bootm.c:do\_bootm)*

– Kernel: Mount FS

*(init/do\_mounts.c:do\_mount\_root)*

– Kernel: Init

*(init/main.c:init\_post)*

- Used printk timings for the rest
	- Time to required boot time functionality: > 19 seconds!

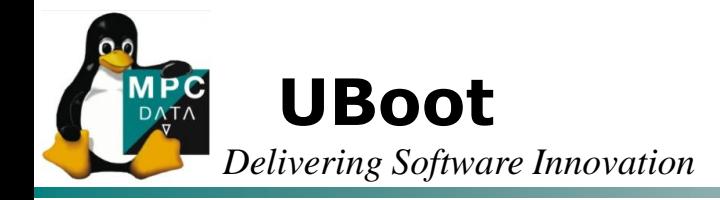

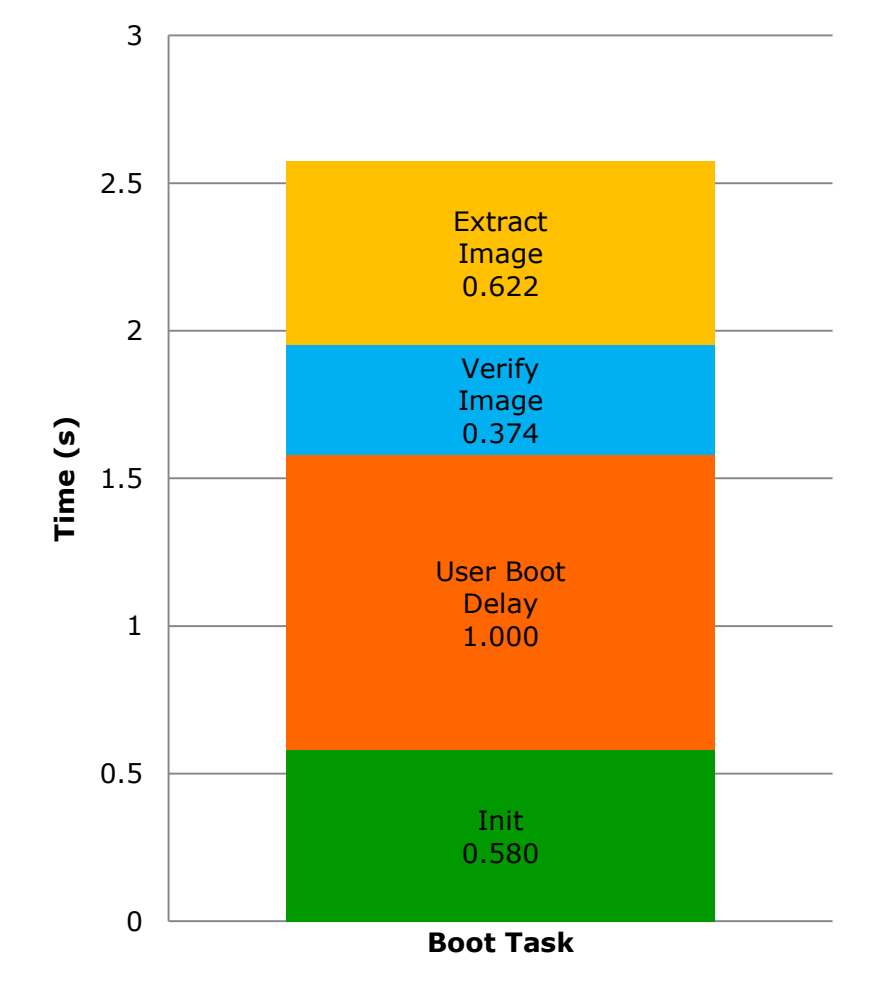

### Functionality Removal

- User Boot Delay 1000 ms
- Image Verification 374 ms
- Image Decompression
- USB, ROMImage, Filesystems 195 ms

### Functionality Optimisation

- Improve 'memcpy' code 342 ms
- Eliminate use of console 103 ms
- Reduced kernel size 60ms

### Functionality Re-ordering

- Read MAC from EEPROM 124 ms
- Ethernet setup 98 ms

### $I_{\text{init}}$  and  $I_{\text{rel}}$  Reduction: 2577 ms  $> 280$  ms  $(89\%)$

**UBoot (Before and After) MPC DATA** 

*Delivering Software Innovation*

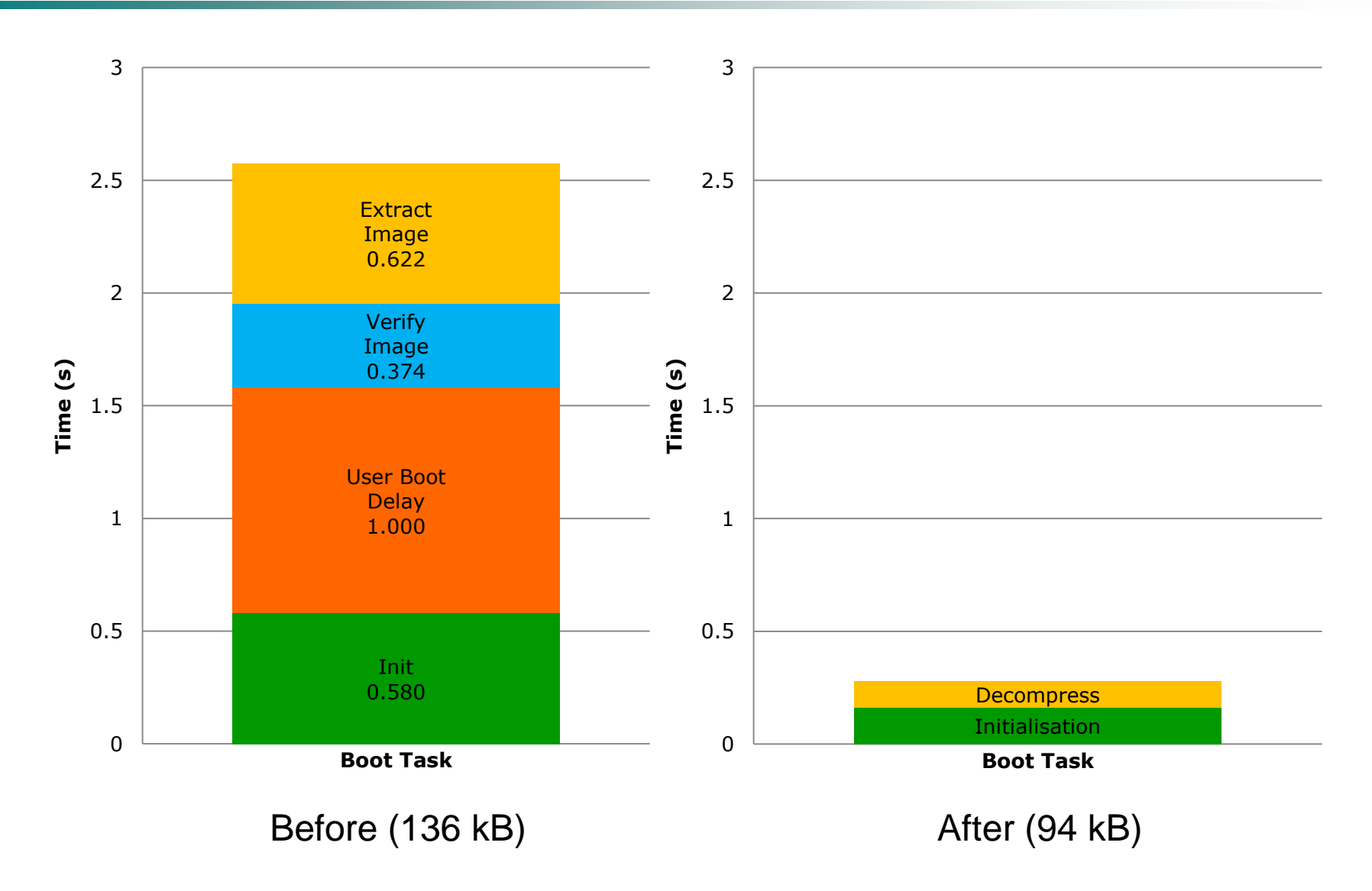

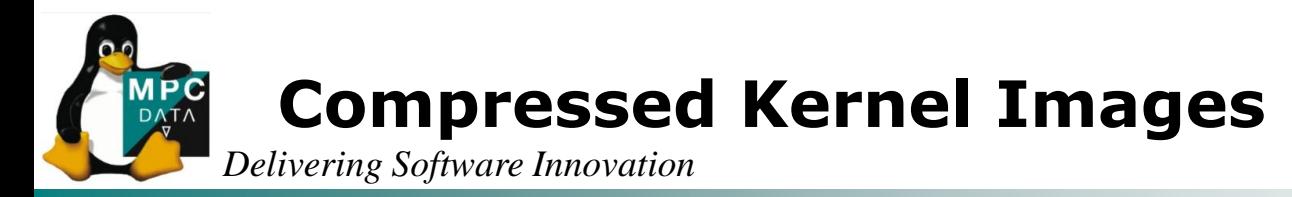

- The purpose of the boot loader is to jump to an uncompressed kernel image in RAM
- A number of factors should be considered

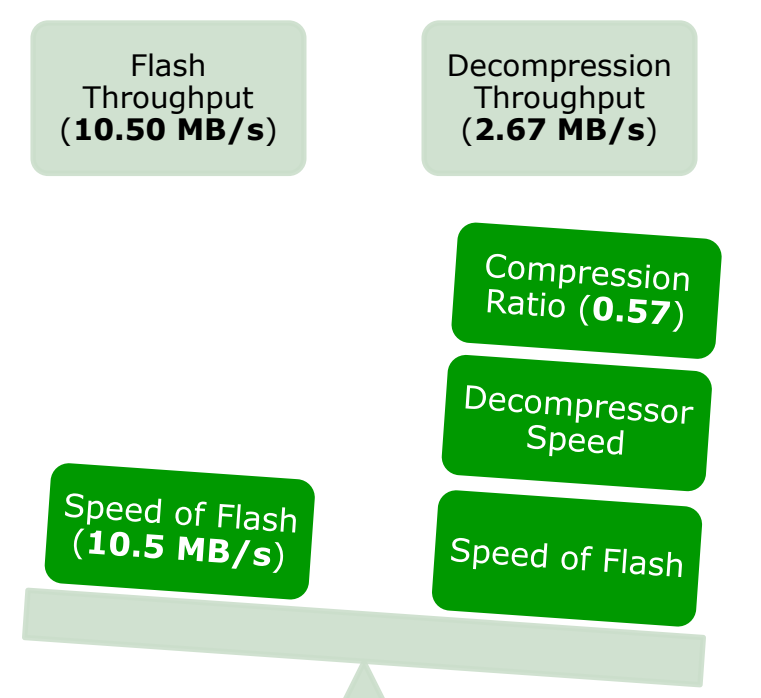

 If Flash throughput is greater than decompression throughput then an uncompressed image is quicker

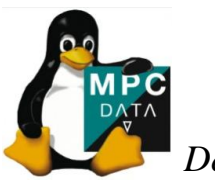

# **Linux Kernel**

*Delivering Software Innovation*

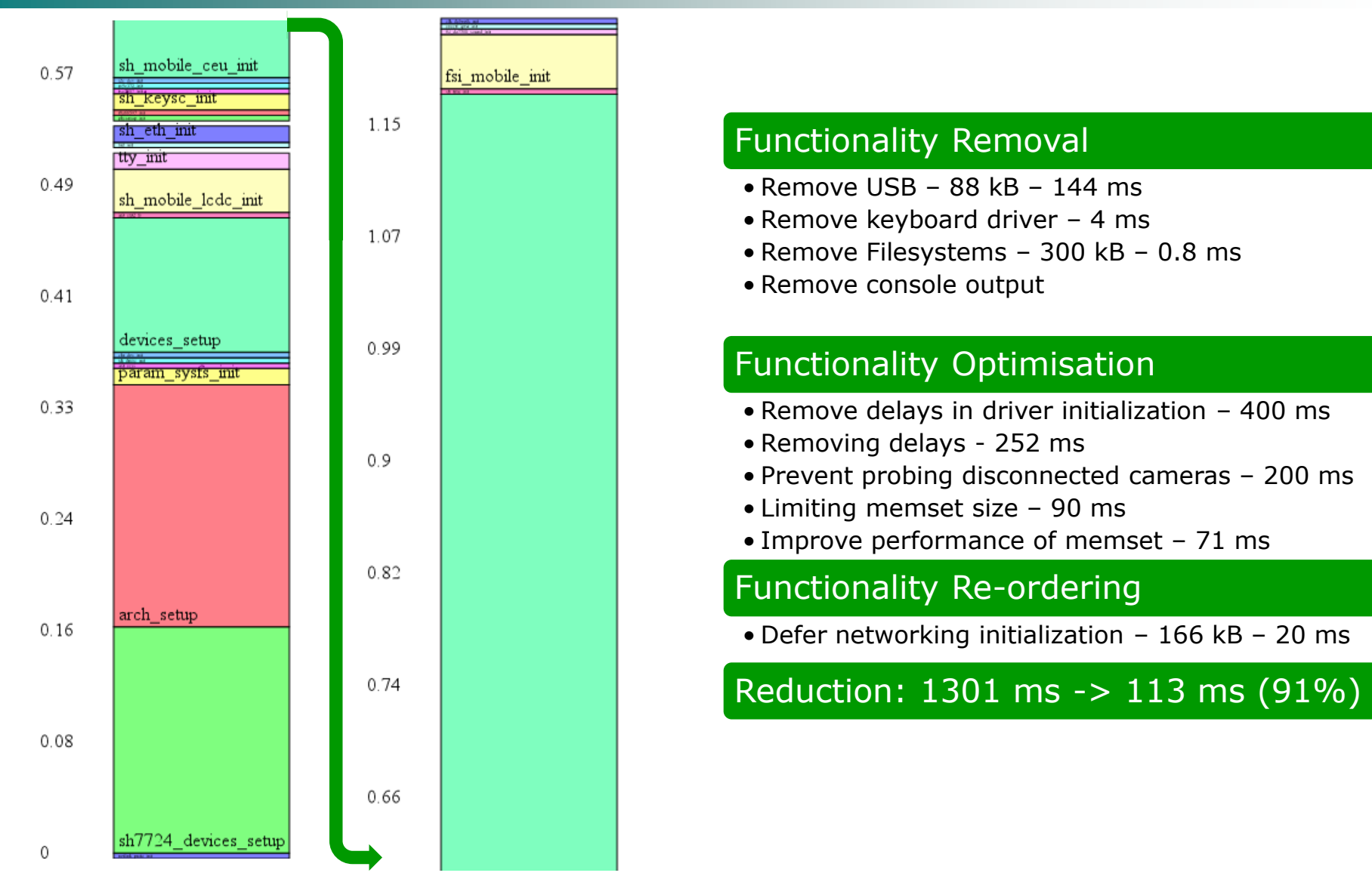

# **Linux Kernel (Before and After)**

*Delivering Software Innovation*

MPC DATA

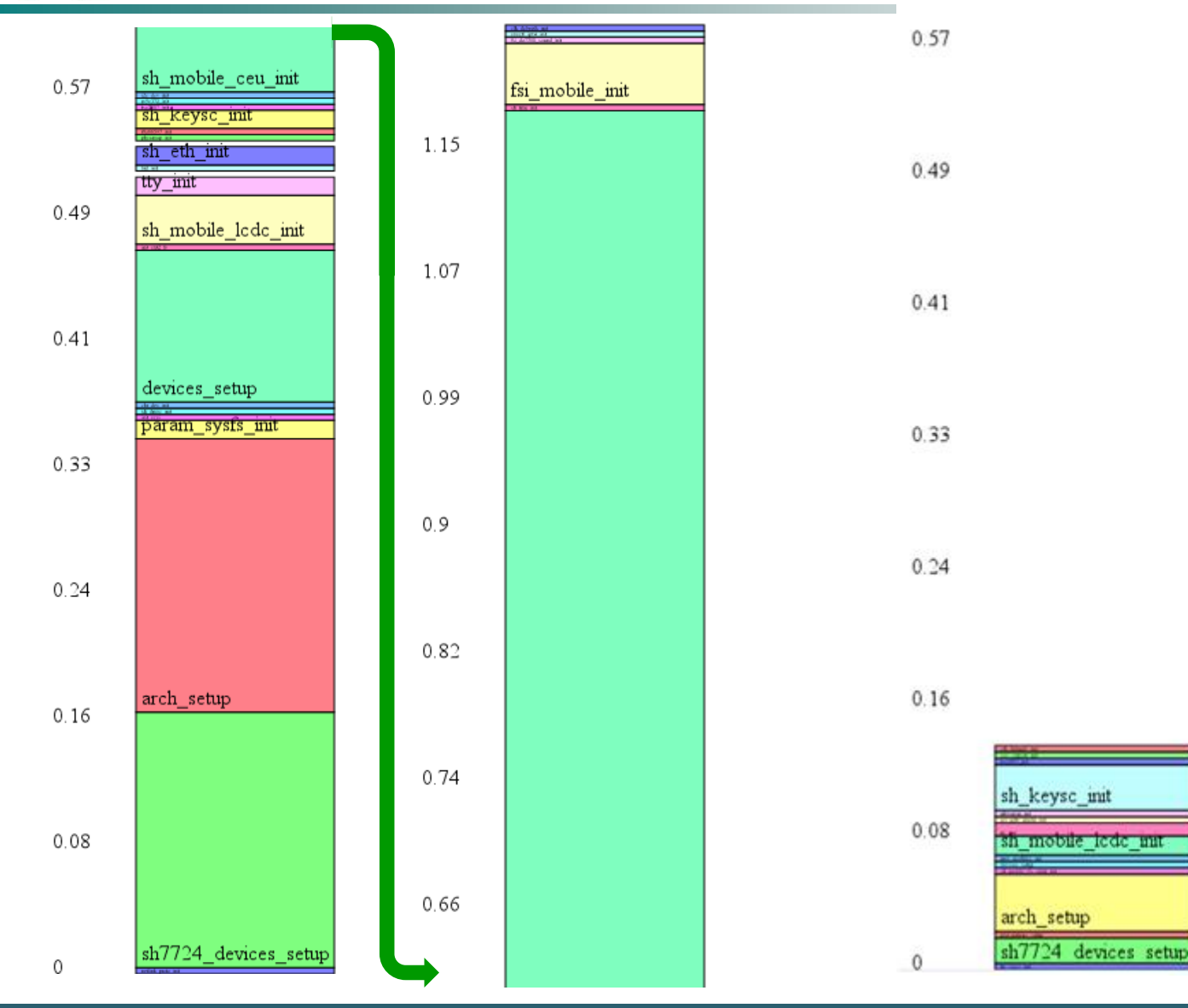

# **Userspace (Mount and Init scripts)**

*Delivering Software Innovation*

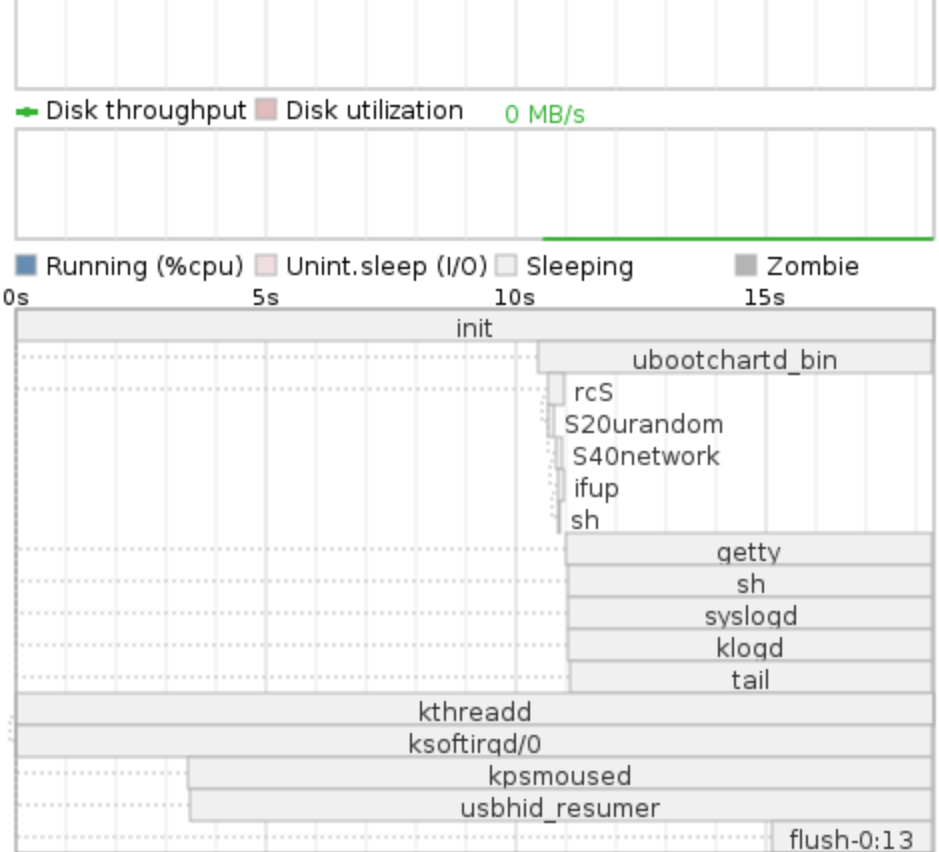

Example of a bootchart graphic

### Functionality Removal

•Remove all init scripts – use a single init process  $-1.32$  s

### Functionality Optimisation

- •Statically link application with uClibc libraries
- Use SquashFS instead of JFFS2  $~\sim$  6.81 s
- Improve performance of NOR memory driver

### Functionality Re-ordering

•Start QT then later start video

### Reduction: 8130 ms > 64 ms (99%)

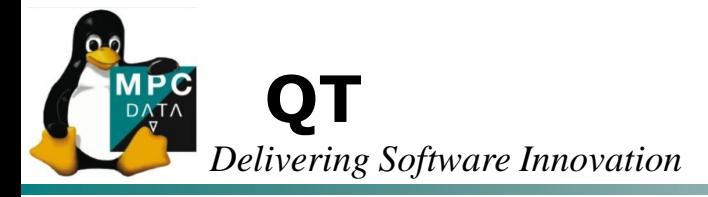

- Reducing the boot time of the QT application was the biggest challenge and very time consuming
- Un-optimized QT application was large and took **7.4** seconds to reach it"s main function!
- Improvements reduce time to **0.3** seconds:

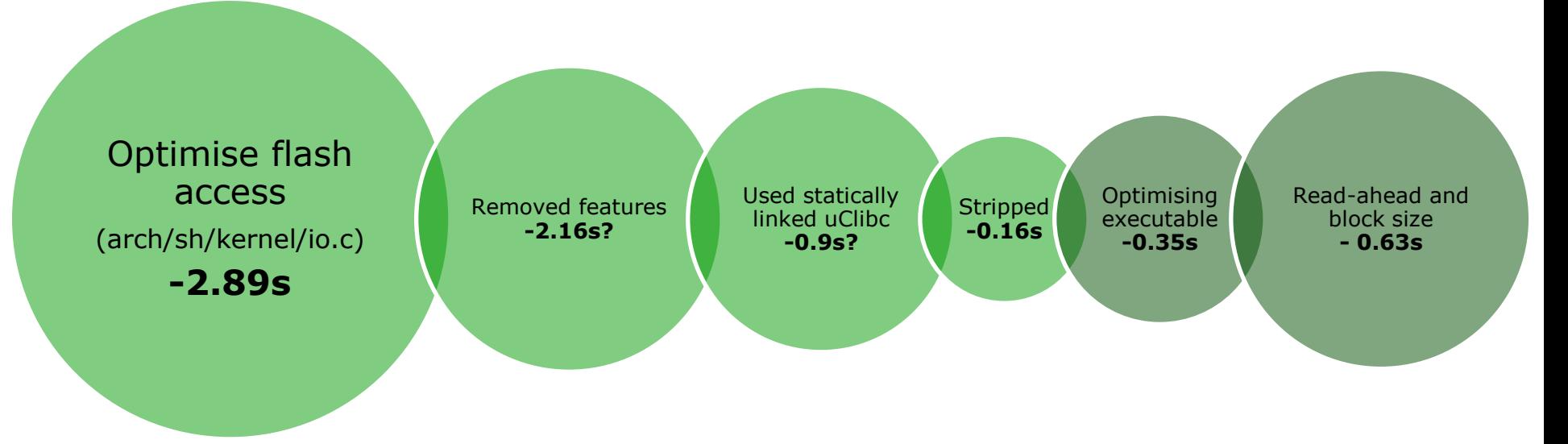

Measurements show incremental effects against original binary (from left to right)

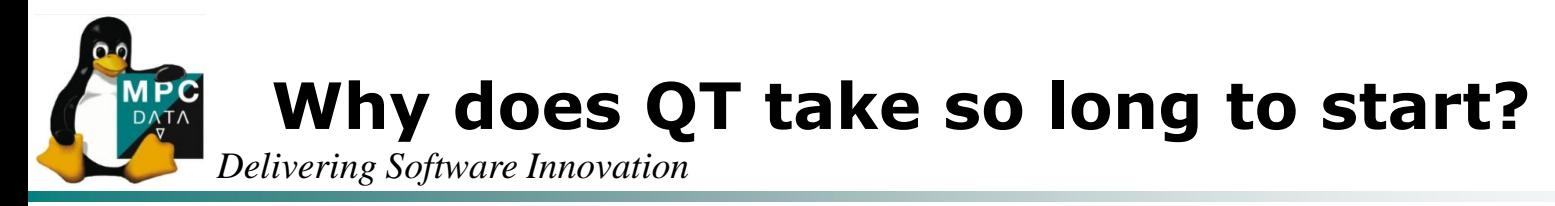

- Only a portion of the QT application is required to display a UI to the user
	- Event handling, additional forms, etc come later
- As Linux uses Demand Paging when an executable is run only parts of the executable used are read from flash
	- This reduces unnecessary flash accesses and decreases application start up time
- However the application is on a block filesystem so when an entire block is retrieved at a time…
	- …This results in unnecessary flash access time if the required executable code is spread over the entire image

# *Delivering Software Innovation* **Function Reordering and Block Sizes**

- Sections highlighted in red represent parts of executable required at start up
- Most of these parts could fit in a single file-system block
	- I.e. we could optimise the application such that only 2 blocks of flash are accessed rather than 4
- Thus the executable can be optimised by:
	- Reducing block size
	- **Eliminating FS readahead**
	- Reordering executable

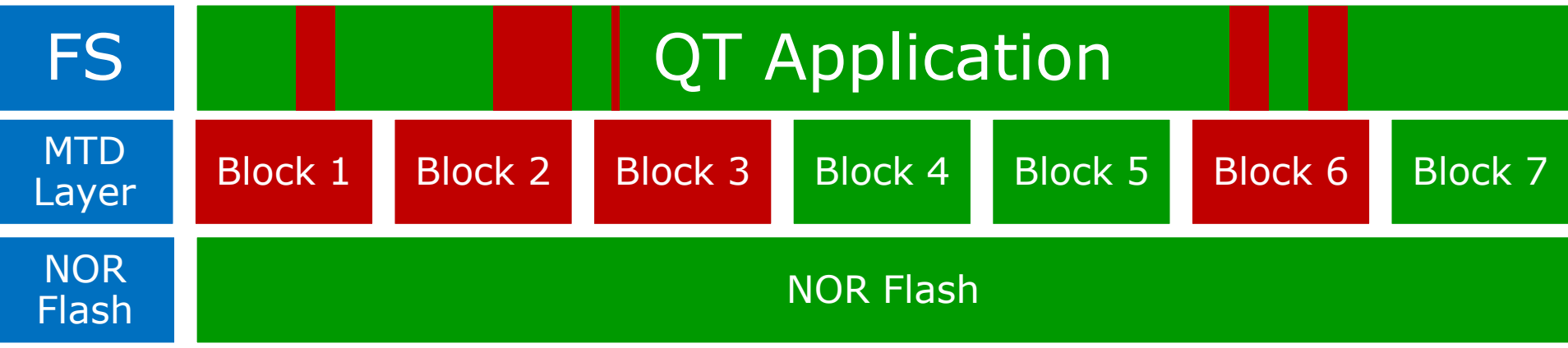

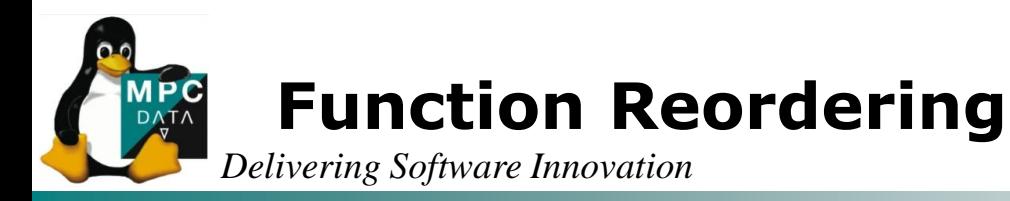

- GCC compiler features can be used to assist:
	- --finstrument-functions
	- --ffunction-sections
- Before the entry and after the exit of every function call  $-$ GCC will call two new functions when –finstrument-functions is used:
	- void \_\_cyg\_profile\_func\_enter (....)
	- void \_\_cyg\_profile\_func\_exit (....)
- **These calls can be implemented to find out which functions** are called when
- **This information can be used to generate a custom linker** script – when –function-sections is used each function lives in its own section.
- This way we can ensure all the required sections for startup are contained contiguously in flash
- **C** (--gc-sections can also be helpful)

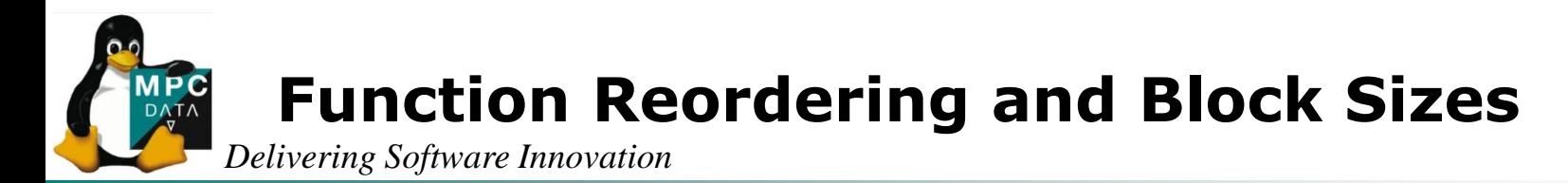

**Before:** 

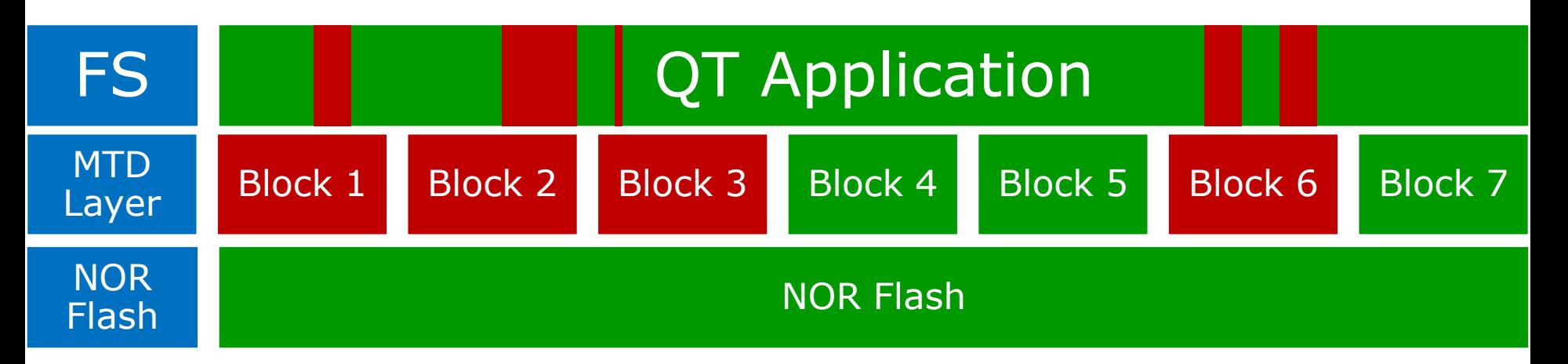

### After:

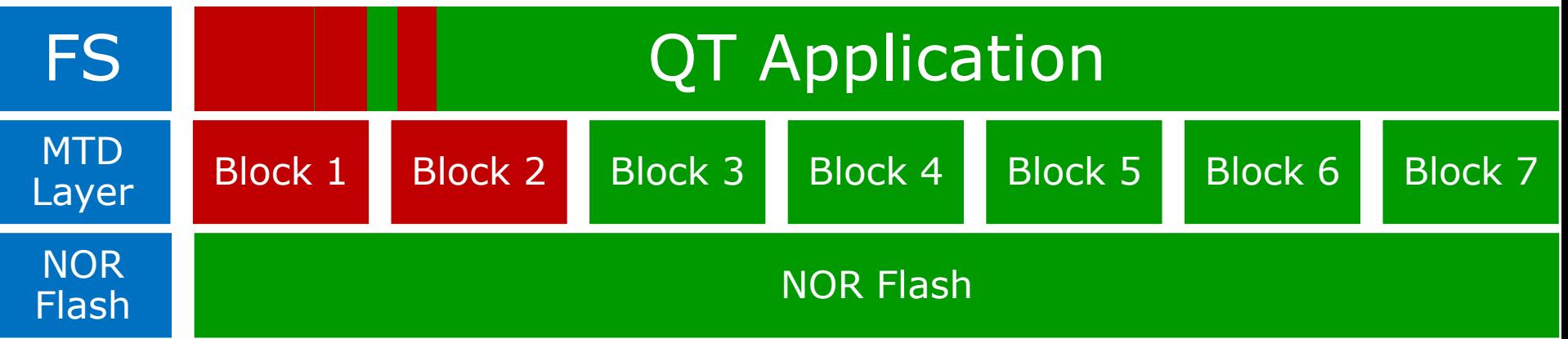

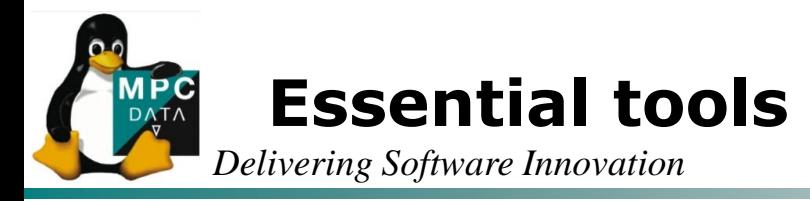

- Discrete events can be measured by toggling GPIO outputs and utilising a logic analyser,
- Kernel events can be measured with:
	- $\bullet$  Printk timings,
	- **•** Initcall\_debug and bootchart scripts,
- **Userspace events can be measured with ubootchart** 
	- <http://code.google.com/p/ubootchart/>
	- <http://www.bootchart.org/>
	- These are just some of the many tools available

#### **MPC Case Study: Before and After DATA**

*Delivering Software Innovation*

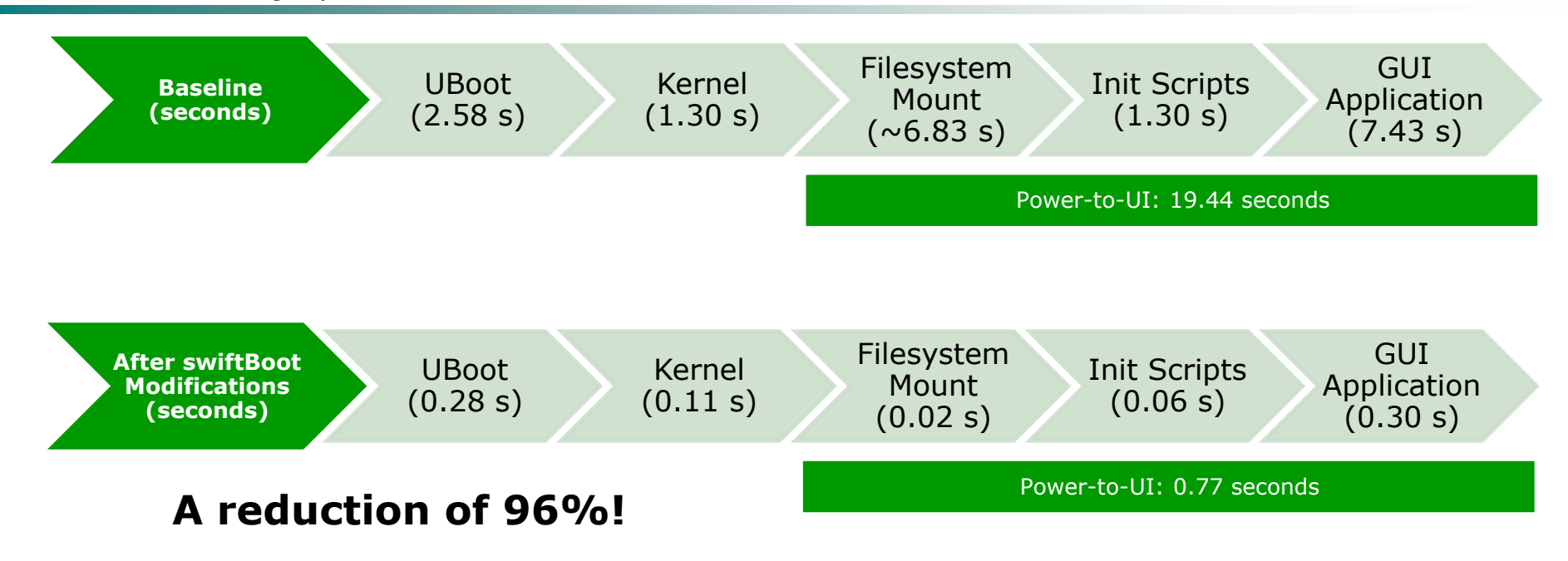

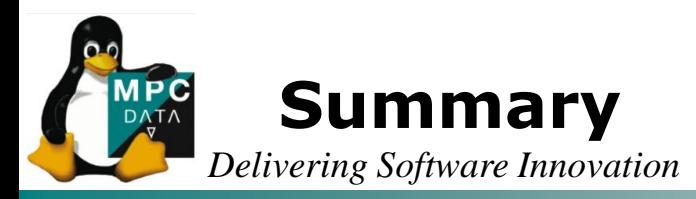

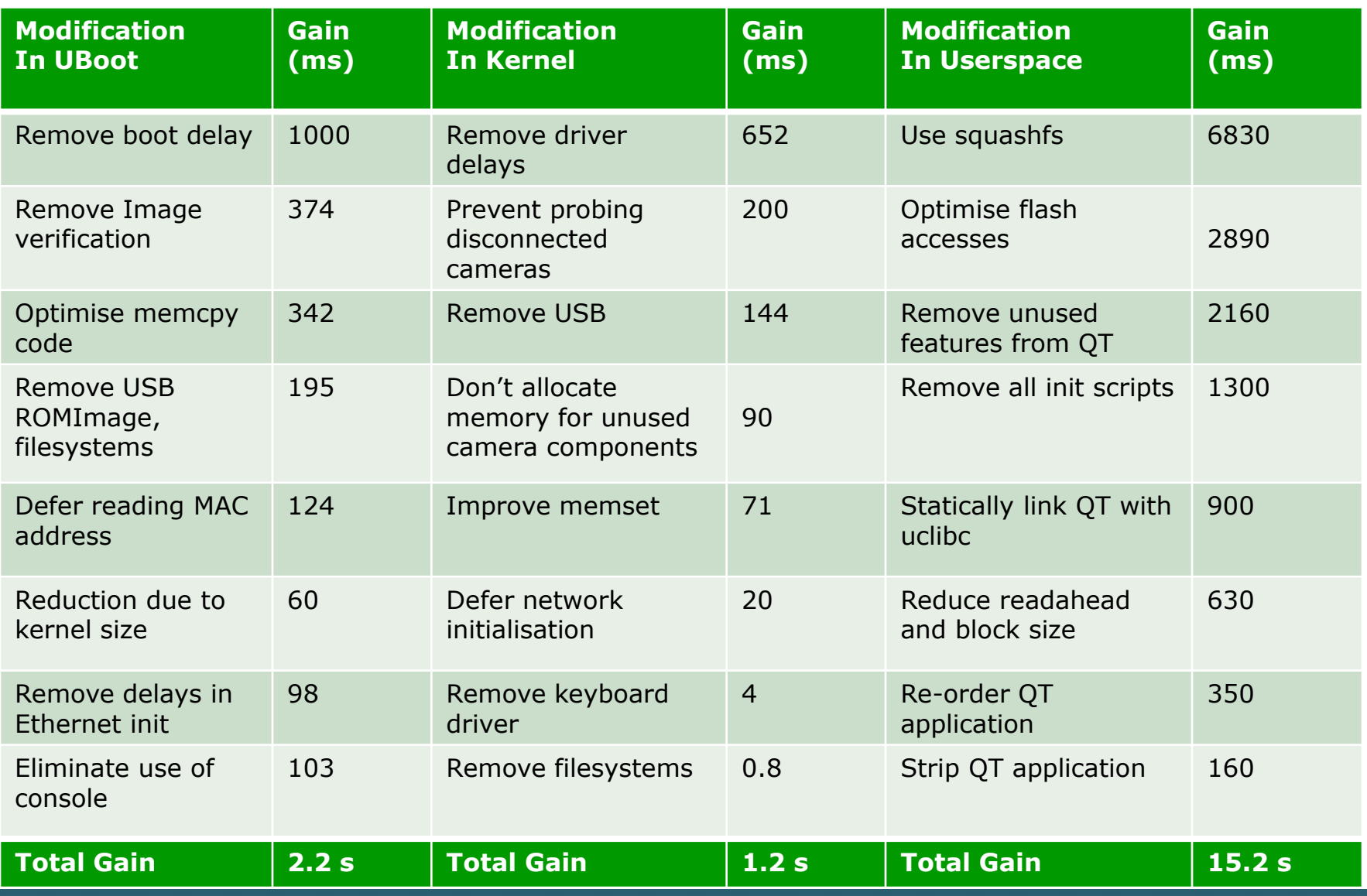

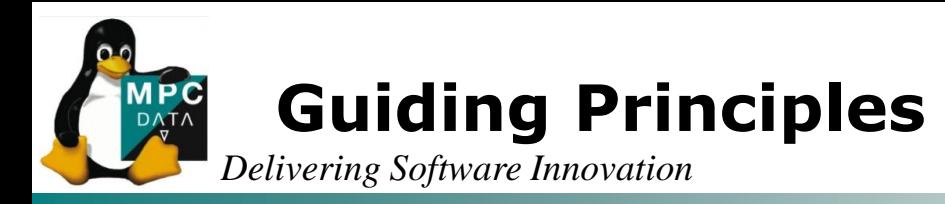

# Observe and Record

 Measuring boot times is the only way to form a clear picture of what is contributing to boot time,

# **• Keep copious notes**

- $\blacksquare$  Tackle the biggest delays in the system first,
	- Identify the largest delays and remove them to be most effective
- Be aware and try to understand varying boot times
- Remember the uncertainty principle
- Don"t forget testing

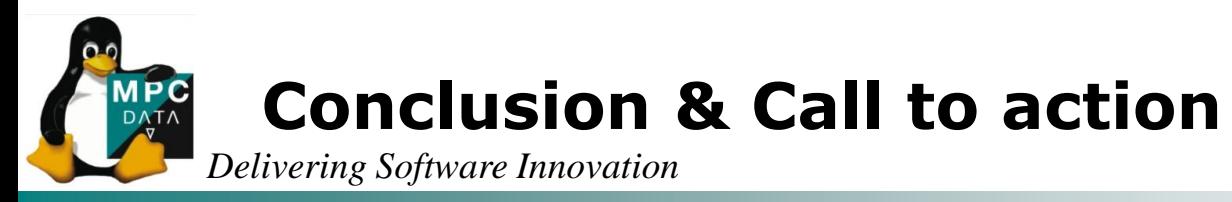

Reducing cold boot time is a like removing the longest links of a chain until you have just short links

- As a result boot time is a product of a system design and long links can be easily added
- **E** Effort will always be required to remove and shorten links for a given system
- Holy grail is to reduce this amount of effort to nothing – some ideas towards this:
	- [Idealism] Asynchronous initialisation in the kernel by default
		- Many challenges here
		- This would reduce effect of delays in drivers
	- [Realism] Simple Caching framework for device probes
		- To eliminate probes for known hardware (generic device tree)
		- Could encompass LPJ, etc

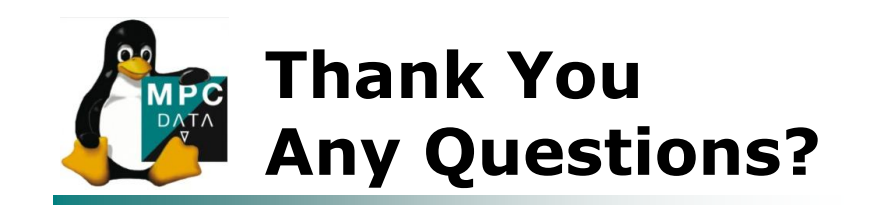

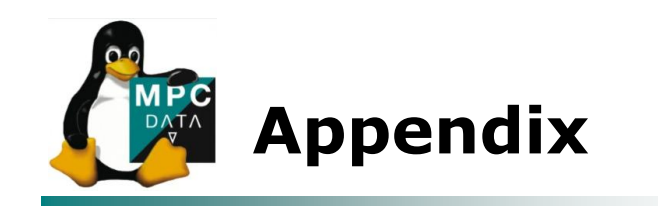

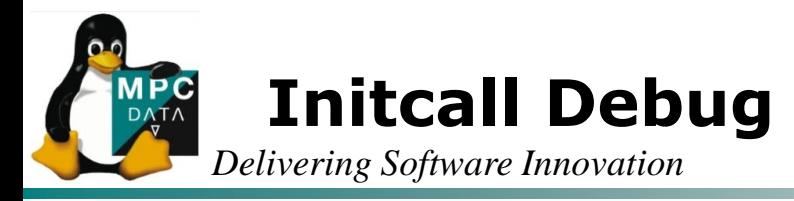

- Add the following to your kernel command line:
	- initcall\_debug *(to add debug)*
	- loglevel=0 *(to reduce the impact this has on boot time)*
- Ensure the following are set in your kernel configuration:
	- CONFIG\_PRINTK\_TIME *(add timings to printks)*
	- CONFIG\_KALLSYMS *(ensure symbols are there)*
	- CONFIG\_LOGBUF\_SHIFT = 18 *(ensure there is room in the log buffer)*
- Copy the output of 'dmesg'
- Type "cat output | ./scripts/bootgraph.pl > graph.svg"